**1** コマンドについて

 $\boldsymbol{\mathrm{indows}}$  Mac

 $\bullet\,$ ls (List:  $\hfill\bf$ 

• cd Change Directory:カレントディレクトリを変更する)

• mv $\blacksquare$ 

• cp

 $\bullet \hspace{0.1cm}$ mkdir

 $\bullet$  rm

 $\bullet \,$ man

 $\bullet$  emacs

- $\bullet$  cc
- $\bullet$  gcc GNU C

UNIX QUEL TRANSPORTED UNIX CONTROL UNIX CONTROL TO UNIX CONTROL UNIX CONTROL UNIX CONTROL UNIX CONTROL UNIX CO

## man  $\mathbf{m}$

man ls

 $\rm ls$ 

 $1.$  ls

ls -la

man results and the manufacturer of the manufacturer of the set of the set of the set of the set of the set of the set of the set of the set of the set of the set of the set of the set of the set of the set of the set of t

 $2.$ 

**2 GCC**<br>CC

 $CC$ 

 $\begin{array}{ccccc} 0 & 1 & & & 01 \end{array}$ 

2

 $\frac{u}{c}$  cc "

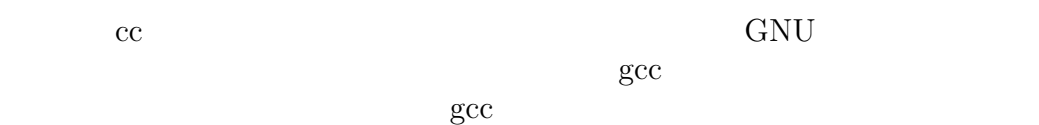

## **gcc** diagram

Step 1.  $prog1-1.c$ Step 2. emacs  $($  $proj1-1.c$ 

 $\left( \begin{array}{c} 1 & 0 & 0 \ 0 & 0 & 0 \end{array} \right)$ 

gcc prog1-1.c

 $\rm prog1-1.c$ 

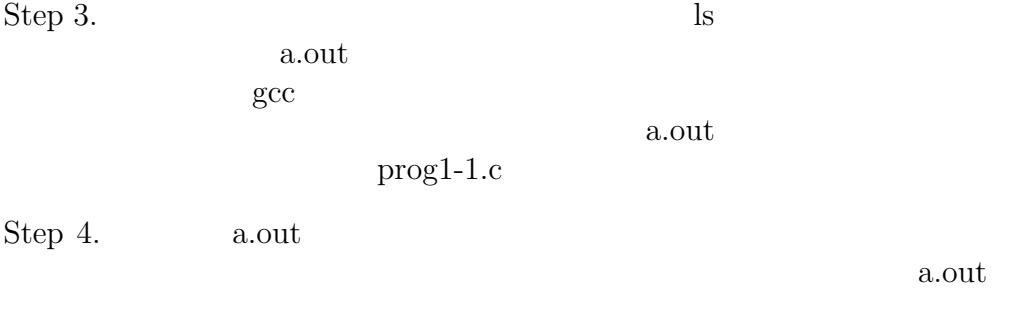

 $Step 5.$ 

 $-{\rm C}$ 

gcc -c prog1-1 prog1-1.c

 $proj1-1$ 

Step 6. gcc  $\,$ man $\,$ gcc  $\,$ 

Step 7.  $\qquad \text{prog1-2.c}$ 

Step 8.  $prog1-2.c$ 

gcc -c prog1-2 prog1-2.c

sin contracts and the single single single single single single single single single single single single single single single single single single single single single single single single single single single single sing

gcc -c prog1-2 prog1-2.c -lm

 $-lm$ 

Step 8.

- $prog1-3.c$
- prog1-4.c
- prog1-5.c

 $m$  $-1$  **3** 4月18日  $y = e^x$  [0, 1] 算し、x,y の順に出力するプログラムを書け 2.  $y = \sin x$  [0,  $2\pi$ ]  $\mathbf{x}, \mathbf{y}$  and  $\pi$  $4\mbox{Arctan}1$  $3. \hspace{20pt} y = \sin x$  $[0, 2\pi]$  x,y

4. 
$$
z = x^2 + y^2 + 1
$$
  $(x, y) \in [0, 1] \times [0, 1]$   
x,y,z

5. 
$$
w = z^2 \qquad z = \{|\text{Re}z| \le 1, |\text{Im}z| \le 1\}
$$

$$
\text{Re}z, \text{Im}z, \text{Re}w, \text{Im}w
$$